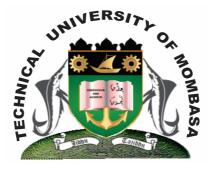

**TECHNICAL UNIVERISTY OF MOMBASA** 

# Faculty of Engineering &

## Technology

### DEPARTMENT OF COMPUTER SCIENCE & INFORMATION TECHNOLOGY

UNIVERSITY EXAMINATION FOR: BACHELOR OF SCIENCE IN INFORMATION TECHNOLOGY (BSIT 12J)

## **ICS 2201: OBJECT ORIENTED PROGRAMMING II**

## END OF SEMESTER EXAMINATION SERIES: DECEMBER 2013 TIME: 2 HOURS

#### **Instructions to Candidates:**

You should have the following for this examination - Answer Booklet This paper consists of FIVE questions. Attempt question ONE (COMPULSORY) and any other TWO questions Maximum marks for each part of a question are as shown This paper consists of THREE printed pages

#### **Question One (Compulsory)**

| a) | Describe THREE types of java variables                             | (3 marks) |
|----|--------------------------------------------------------------------|-----------|
| b) | Outline THREE steps for creating an object                         | (3 marks) |
| c) | Distinguish between primitive data types and references data types | (3 marks) |
|    |                                                                    |           |

- d) Using the util scanner class, write a program that prompts the user for his name and prints the results (5 marks)
- e) Using the JophonPane class of the Javax, swing library, write a program that prompts the user for length and a width and calculates area. (5 marks)

- f) Using Soption Pane class of a Javax, swing, library write a java program to determine positive and negative numbers. (5 marks)
- g) Provide the code that makes the text box to read the statement "Mombasa Raha" when the button is clicked. (6 marks)

#### **Question Two**

Using the JoptionPane class of the Javax.swing.Library, write a java program that grades students as follows (20 marks)

- (i) If marks<=70 and marks 2<=100 display Grade = "A"
- (ii) If marks <=60 and marks <=69 display Grade = "B"
- (iii) If marks <=50 and marks <59 display Grade = "C"
- (iv) If marks <=40 and marks <=49 display Grade = "D"
- (v) If marks <40 display = FAIL

#### **Question Three**

a) Illustrate with code how selected item Japan can be displayed in the text field. (5 marks)

**b)** Provide the code that makes the Add button to add a selected language into the text. **(5 marks)** 

c) Write the code that can be used to select a payment method and display a message output when the complete payment now tab is clicked. (10 marks)

## **Question Four**

| a)            | Provide the code stub of the JavaSave menu option                                                                                                    | (10 marks)             |
|---------------|----------------------------------------------------------------------------------------------------|------------------------|
| b)            | Provide the code stub of the java open menu option                                                                                                    | (10 marks)             |
| Question Five |                                                                                                    |                        |
| a)            | Give the database connection string in Java Net Beans                                                                                                 | (4 marks)              |
| b)            | Describe THREE types of result set in Java database                                                                                                   | (6 marks)              |
|               | Provide the code for selecting a database table and displaying the results.<br>Write the code for connecting Java forms to database in Java Net Beans | (5 marks)<br>(5 marks) |